## UNIVERSIDADE FEDERAL DO AMAZONAS INSTITUTO DE CIÊNCIAS EXATAS E TECNOLOGIA PROGRAMA INSTITUCIONAL DE INICIAÇÃO CIENTÍFICA

# DENSIDADE POPULACIONAL E GERAÇÃO DE VIAGENS: ANÁLISE EXPLORATÓRIA COMPARATIVA APLICADA AO MUNICÍPIO DE ITACOATIARA/AM.

Bolsista: Robert Carneiro de Assis

ITACOATIARA 2012

UNIVERSIDADE FEDERAL DO AMAZONAS INSTITUTO DE CIÊNCIAS EXATAS E TECNOLOGIA PROGRAMA INSTITUCIONAL DE INICIAÇÃO CIENTÍFICA

# RELATÓRIO FINAL PIB-E/0209/2012 DENSIDADE POPULACIONAL E GERAÇÃO DE VIAGENS: ANÁLISE EXPLORATÓRIA COMPARATIVA APLICADA AO MUNICÍPIO DE ITACOATIARA/AM.

Bolsista: Robert Carneiro de Assis, Bolsista Voluntário Orientadora: Profª MSc. Alcilene Moreira Camelo

> ITACOATIARA 2013

#### **RESUMO**

O presente relatório apresenta uma análise de dados de geração de viagens e densidade populacional. Fez-se um procedimento de análise exploratória, utilizando como ferramenta o ARENA, um ambiente gráfico integrado a uma linguagem de simulação e a Estatística. Foi aplicado no município de Itacoatiara, no interior do Amazonas, que teve um adensamento populacional maior nos últimos anos, afetandoa mobilidade, com crescimentonos bairros periféricos, pois a carência de transporte público na cidade é muito preocupante. Com isso, metodologicamente, adotou-se os Pólos Geradores de Viagem (PGV), locais ou instalações capazes de exercer atratividade sobre a população eficaram estabelecidas as variáveis a serem coletadas e analisadas.Foramdefinidas as zonas de tráfego (subdivisão da área de estudo). Para a geração de viagens, foram analisados nove estabelecimentos, distribuídos em 4 grupos, chamados de PGV1, PGV2, PGV3 e PGV4. Os dados foram coletados de duas formas, das quais a primeira deu-sepela contagem de entrada e saída de pessoas, motos, carros e bicicletas em cadaPGV; Contudo, o objetivo foi caracterizar os PGV pesquisados, simulando o fluxo de pessoas e estudando os modais utilizados no trajeto, uma vez que é possível realizar um bom estudo com a simulação, pois isto nos permite desenvolver um processo amplo, desde a construção de um modelo até a previsão de comportamentos futuros.

Palavra-chave: Simulação, Fluxo de pessoas, Pólos Geradores de Viagens PGV.

# **SUMÁRIO**

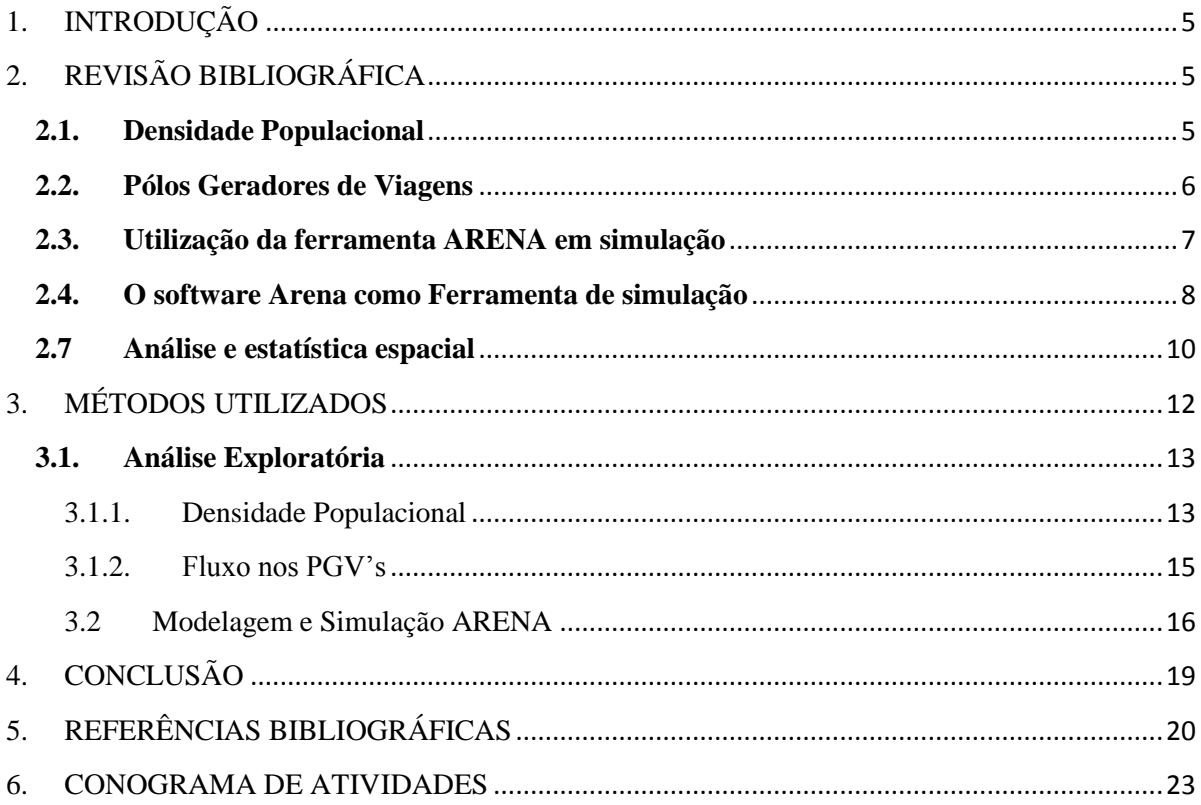

## <span id="page-4-0"></span>**INTRODUÇÃO**

A mobilidade no município de Itacoatiara está mais delicada (sugiro trocar por lenta) por causa do forte adensamento populacional nos últimos anos. Localizado no interior do Amazonas,a 266 km de Manaus, pela Rodovia AM-010, este município não dispõe de transporte público na área urbana, o que provoca a necessidade de pensar a mobilidade de sua população.Para tal, é preciso investigar as taxas e modelos de geração de viagens para a cidade, visando ao estudo nos pólos geradores de viagem (PGV), definidos por Kneib (2010) como locais ou instalações capazes de exercer atratividade sobre a população, como agências bancárias, shopping Center, supermercados, estação de trem e outros.

Neste sentido, buscam-se caracterizar quatro PGVdo município de Itacoatiara, simulando o fluxo de pessoas, levando em conta os fatores origem/destino e motivo de viagem, estudando os modais usados no trajeto, utilizando o software ARENA, como ferramenta de simulação,por meio do qual será definido o projeto de modelagem operacional do fluxo de pessoas e modais.

O procedimento metodológico adotado para a consecução deste estudo foi realizado em quatro etapas detalhadas no desevolvimento deste relatório. Espera-se que o resultado destainvestigação estimule novos estudos sobre mobilidade e que as informações desta pesquisa possam ajudar a elaboração de táticas e estratégias para o plano de ação a serimplementadas no referido município.

O objetivo desta pesquisa é estimar a produção e fluxo de pessoas e modalidade de transportes e motivo de viagem. Para isso foi necessário fazer uma análise exploratória das variáveis relativas às viagens, detectando padrões espaciais na região de estudo; estimar taxas de produção e atração de viagens por meio de transporte, e motivo de viagem.

Este relatóriofoi estruturado em cinco partes: Introdução, Revisão Bibliográfica, Materiais e Métodos, Resultados e Discussão, Agradecimentos e Referências.

O procedimento metodológico adotado para a consecução da pesquisa foi o uso de técnicas de simulação e modelagem, utilizando a ferramenta ARENA, em sete tópicosdetalhadosno corpo deste relatório. Espera-se que este estudo forneça informações úteis aos órgãos responsáveis pelo transporte urbano na cidade, a fim de auxiliá-losa traçar estratégias e ações a serem implantadas.

# <span id="page-4-2"></span><span id="page-4-1"></span>**1. REVISÃO BIBLIOGRÁFICA**

**1.1.Densidade Populacional**

Conforme Campos e Melo (2000), o crescimento da densidade populacional pretendida numa região gera o aumento das viagens de automóvel, pois aumenta o número de pessoas que necessitam se locomover.

É importante,então, que se tenhauma gestão urbana efetiva, pois, de acordo com Kneib (2008):

> "A ausência de uma gestão urbana efetiva tende a aumentar a densidade populacional em locais com alta acessibilidade, especialmente com relação ao mercado de trabalho e infraestrutura urbana, com consequente valorização do espaço. Em contrapartida, locais com densidade muito baixa tendem a ser prejudiciais para a implantação de infraestrutura, pois esta se tornará demasiadamente onerosa, com destaque para o sistema de transportes. Cabe então à gestão pública estabelecer parâmetros e fazer cumprir normas para tornar adequada a densidade populacional da cidade, aproveitando a potencialidade das infraestruturas existentes, e ao mesmo tempo freando o crescimento populacional em locais com indícios de saturação." (KNEIB, 2008).

Estudar a densidade populacional em zona de tráfegoé necessário tanto para comparar com a geração de viagem, quanto, para se calcular a densidade populacional, portanto, utiliza-se a seguinte equação (KNEIB, 2008):

$$
Dp_i = \frac{Np_i}{Ar_i}
$$

Onde:

 $Dp_i = Densidade populacional da Zona de Tráfego i;$  $Np_i = N$ úmero de pessoas residentes na Zona de Tráfego i;  $Ar_{i} = \acute{A}$ rea, em K $m^{2}$ , da Zona de Tráfego.

## <span id="page-5-0"></span>**1.2. Pólos Geradores de Viagens**

Segundo o site Rede PGV (2010), os Pólos Geradores de Viagens (PGV) são locais ou instalações de distintas naturezas que têm em comum o desenvolvimento de atividades capazes de exercer grande atratividade sobre a população. Alguns tipos de PGV são:*shoppings centers*, hipermercados, hospitais, universidades, estádios, terminais de carga, estações de transporte público e mesmo áreas protegidas do tráfego de passagem com múltiplas instalações produtoras de viagens.

Para Kneib et al (2006), os impactos causados pelos empreendimentos geradores de viagens levaram ao desenvolvimento de estudos dos denominados Pólos Geradores de Tráfego (PGT), cujo conceito evoluiu para Pólos Geradores de Viagens (PGV).

Os PGV podem ser classificados, de acordo com o seu tipo e magnitude, eainda conforme com a intensidade dos prováveis impactos em (a) micropolos para impactos isolados e pequenos, podem, quando agrupados, se tornar bastante significativos; e b) macropolos, construção individualizada, cujos impactos são maiores e expressivos, merecendo, consequentemente, uma atenção especialos dos fluxos veiculares, a saber: a) baixo (menos que 500 viagens veiculares na hora de pico), b) moderado (de 500 a 1000 viagens na hora de pico) e c) alto (mais de 1000 viagens na hora de pico).

Segundo Ary (2002), os *shoppings centers* são centros comerciais que oferecem serviços diversos como lojas, alimentação, lazer, entretenimento e outras atividades. Em seu trabalho, analisou geração, distribuição e divisão modal das viagens atraídas por diferentes tipos de *shopping centers* na cidade de Fortaleza, de modo a avaliar o impacto no sistema de transportes.

Para Souza e Jaques (2006), e Souza (2007), poucos são os estudos, especialmente no Brasil, voltados às Instituições de Ensino Superior (IES). Assim como outros PGV, as IES geram mudança no tráfego do seu entorno devido às viagens realizadas por professores, alunos e funcionários que frequentam regularmente essas instituições.

Barros et al (2009) exploraram a mobilidade urbana no principal campus da Universidade de Brasília, que compara o desempenho entre dois modelos: (1) o configuracional – baseado na Teoria da Lógica Social do espaço, utilizando mapas axiais e de segmento e (2) o SATURN – *SimulationandAssignmentofTraffictoUrban Road Networks* – modelo tradicional usado em transportes.

Segundo Silva et al (2009), no Brasil, algumas pesquisas sobre os PGV são realizadas, no entanto, enfrentaram dificuldades com a falta de uma sistemática específica para a obtenção dos dados e a ausência de uma base nacional que as ajudem no desenvolvimento de modelos. Algumas pesquisas que obtiveram importantes resultados são: a do ITE – *InstituteofTransportationEngineers*, dos Estados Unidos, a do *New ZealandTripsand Parking Database Bureau* (NZTPDB), da Nova Zelândia, e a do TRICS (*Trip Rate Information Computer System*), do Reino Unido.

### <span id="page-6-0"></span>**1.3. Utilização da ferramenta ARENA em simulação**

 De acordo com Freitas Filho (2008), a simulação é a modelagem de um processo de forma que o modelo imite as respostas do sistema atual. Para Paragon (2011), simulação é a técnica de estudar o comportamento e reações de um determinado sistema através de modelos, que imitam na totalidade ou em parte as propriedades e comportamentos deste sistema em uma escala menor, permitindo sua manipulação e estudo detalhado, também permite mostrar o comportamento de uma forma detalhada.

 Leal (2011) diz que a simulação é uma das mais confiáveis ferramentas para gerenciar um projeto. Mello (2011) afirma que a simulação de sistemas trazem vários benefícios aliados à agilidade oferecida pelos meios computacionais, estes são utilizados como ferramenta auxiliar na solução de problemas diversos.

Para a realização da simulação, é utilizado o *software ARENA*. Há várias vantagens na utilização da simulação, uma vez criado um modelo, pode ser utilizado inúmeras vezes e os modelos podem ser tão detalhados quanto os sistemas reais.

Os eventos que ocorrem na realidade podem ser reproduzidos por computador. É criado um modelo que imite o que acontece no mundo real, os dados são organizados e inseridos no software ARENA para realizar os comandos necessários para fazer a simulação.

 Freitas Filho (2008) afirma que, no início, na simulação, era comum a utilização de modelos analógicos e físicos para se estudar e analisar o comportamento de sistemas. Atualmente a simulação é sinônimo de simulação computacional digital, onde um modelo computacional é executado.

Os softwares têm contribuído para a simulação, atualmente, a maior parte das simulações é realizada através do computador, pois efetuam cálculos rápidos e facilitam o trabalho. Os dados obtidos serão analisados por um modelo computacional, permitindo realizar previsões precisas e reais. Freitas Filho (2008) afirma que, o processo se inicia com a seleção das variáveis de resposta relacionadas à apreciação do desempenho do sistema, por exemplo, o tempo nas filas, taxa de utilização de recurso, vazão, entre outros.

A simulação permite responder questões do tipo "O que aconteceria se?". O principal apelo ao uso da ferramenta, é que podem ser respondidas sem necessidade de realizar na realidade, pois os estudos são feitos através do computador.

Antes dos dados serem inseridos no software, utiliza-se o aplicativo *output Analyzer* para verificar a qual distribuição estatística os dados se comportam. As distribuições estatísticas sugeridas por Freitas Filho (2008) são: a normal, uniforme, triangular, Exponencial, lognormal, *erlang*, *gama*, *beta* e *weibull*.

### <span id="page-7-0"></span>**1.4. O software Arena como Ferramenta de simulação**

Uma das áreas da simulação por computador é justamente a simulação de processos por computador, categoria na qual se enquadra o ARENA (Freitas filho, 2008).

De acordo com o site Erlang (2007),o software ARENA é um ambiente gráfico integrado de simulação. Não é necessário escrever nenhuma linha de código no software ARENA, pois todo o processo de criação do modelo de simulação é gráfico e visual, e de maneira integrada.

No ARENA, esta modelagem é feita visualmente com objetos orientados à simulação e com o auxílio do mouse, não necessitando ser digitados comandos na lógica (programação). Ao modelo, são anexados dados sobre o sistema. Neste ponto a simulação se diferencia, pois não são utilizados valores médios para os parâmetros no modelo, e sim distribuições estatísticas geradas a partir de uma coleção de dados sobre o parâmetro a ser inserido.

De acordo com Freitas Filho (2008), estes são os passos de uma simulação, na maioria dos casos:

1. É realizado um estudo sobre o comportamento do sistema a ser simulado, coletando-se as informações de tempo necessárias;

2. O modelo é construído no ARENA e alimentado com os tempos coletados na etapa anterior;

3. O ARENA é acionado para fazer funcionar o modelo e gerar resultados sobre o seu comportamento;

4. Estes resultados são analisados e, baseado nas conclusões, novas mudanças são feitas no modelo para aperfeiçoar o processo.

5. Neste ponto, retorna-se para a etapa 3, gerando novos resultados. Este ciclo se repete até que o modelo se comporte de forma satisfatória. Como se trata de uma réplica fiel do sistema original, os resultados obtidos pelo modelo serão válidos também para o sistema.

### **2.5Probabilidade de ocorrer uma viagem Origem/Destino**

O tamanho da zona é função da precisão desejada nos estudos, portanto, quanto menores as zonas, maior, a precisão. Assim, para sistemas de rodovias rurais, o zoneamento pode ser em relação a município e /ou distrito; para estudos urbanos, em relação a bairros com características homogêneas e por barreiras físicas, tais como rios, canais, ferrovias, entre outros, pode levar à subdivisão de áreas de uma zona. A divisão da área de estudo em zonas visa a atender às seguintes finalidades:

- Agrupar os dados de viagens como origem/destino próximos;
- Fornecer a base para a determinação das viagens atuais e futuras;
- Permitir o tratamento estatístico dos fatores de geração de tráfego.

De acordo com Bertoncini (2007), a forma mais usual de representar a demanda por viagens é através de uma matriz contendo os pares OD e as viagens entre estes, também denominada matriz de viagens ou matriz OD.

A modelagem de matriz OD, a partir das contagens de tráfego, tem o intuito de reduzir custos com coleta de dados e obter uma matriz representativa do comportamento das viagens (Kawamoto e Bertoncini, 2012).

Para a obtenção da matriz OD, é necessário ter as seguintes informações: matriz antiga; matriz parcial obtida; contagens diretas de fluxo entre pares OD; contagens dos totais de viagens entrando e saindo de cada zona; modelos que expliquem o comportamento da demanda.

## **2.6Movimentação e fluxo de pessoas**

 O fluxo de pessoas e a movimentação nas cidades deve-se a necessidade de realizar um deslocamento para um determinado lugar. Vargas (2008) afirma que mobilidade urbana é definida como a capacidade de deslocamento de pessoas e bens no espaço urbano para a realização de suas atividades cotidianas, (trabalho, abastecimento, educação, saúde, cultura, recreação e lazer), num tempo considerado ideal, de modo confortável e seguro. Para tanto, os indivíduos podem utilizar vários tipos de veículos ou apenas caminhar. Tudo vai depender das distâncias que terá que percorrer, do tempo ideal a ser despendido, dos meios de transporte e das vias de acesso disponíveis e do custo e da qualidade deste deslocamento. "Pensar a mobilidade urbana é, portanto, pensar sobre como se organizam os fluxos na cidade e a melhor forma de garantir o acesso das pessoas ao que a cidade oferece, de modo mais eficiente em termos sócioeconômicos e ambientais." (Vargas, 2008)

### **2.7 Análise e estatística espacial**

<span id="page-9-0"></span>A Estatística Espacial (FIGURA 1) é um desdobramento de uma área mais ampla denominada Análise Espacial. Esta, por sua vez,é um estudo quantitativo de fenômenos localizados no espaço, que para ser realizadoé necessária à aplicação de métodos que busquem descrever ou explicar o comportamento desses processos, bem como a sua relação com outros fenômenos espaciais, ou seja, permite estudar, explorar e modelar fenômenos geográficos. A análise espacial produz resultados diferentes daqueles das abordagens não espaciais, uma vez que os seus resultados são geralmente mais robustos, por incorporarem a dimensão espacial (DINIZ, 2000).

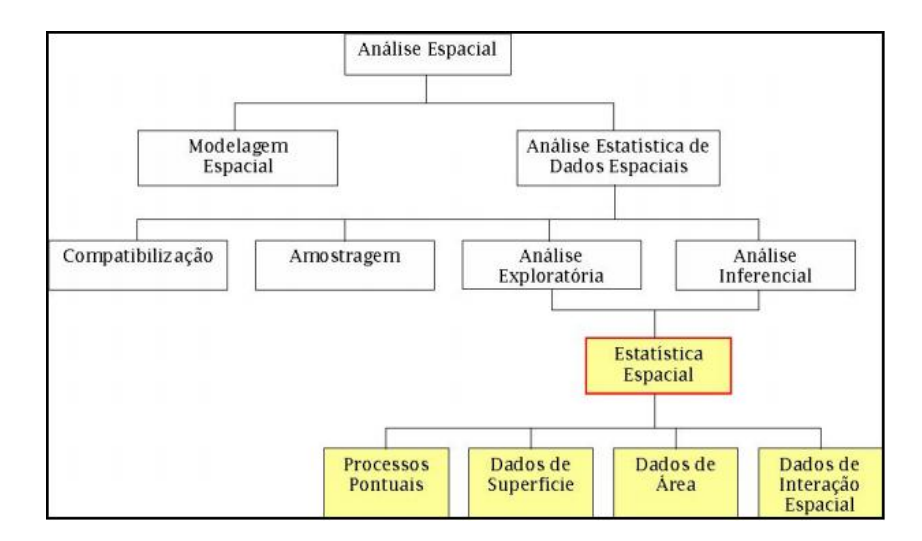

Figura 1 - Estatística inserida no contexto de análise espacial| [fonte: (REIS, 2005) apud (FOOK, 2005)].

#### Câmara (2002) afirma que:

A análise espacial é composta por procedimentos iniciais que incluem métodos genéricos de análise exploratória associados à apresentação visual dos dados sob a forma de gráficos e mapas, e a identificação de padrões de dependência espacial no fenômeno em estudo. Estes procedimentos permitem descrever a distribuição das variáveis de estudo, identificar situações atípicas não só em relação ao tipo de distribuição, mas também em relação aos vizinhos, e buscar a existência de padrões na distribuição espacial e de dependência espacial presentes no fenômeno. (CÂMARA et al, 2002).

As subáreas de análise exploratória e análise inferencial contemplam técnicas conhecidas como estatística espacial, em que a localização dos dados é relevante. A estatística espacial é subdividida em áreas de análise, de acordo com o tipo de dado tratado. Compreendem dados pontuais ou eventos;superfícies ou distribuições; dados de área; e dados de interação (ASSUNÇÃO, 2001; BAILEY etal, 1995) apud (FOOK, 2005).

A Análise de Pontos ou Eventos tem como objetivo estudar a distribuição espacial de fenômenos, expressos através de ocorrências identificadas como pontos localizados no espaço. Na Análise de superfícies ou distribuições, o tipo de dado em estudo é a superfície, gerada a partir de um processo de interpolação dos dados pontuais presentes na área de estudos. A análise interessa-se, agora,pelos padrões nos valores dos atributos, e não mais pelos padrões das localizações das observações, como na análise de dados pontuais. A Análise de áreas é aplicada quando não se dispõe da localização exata dos eventos, mas de um valor por área, isto é, lida com dados associados a levantamentos populacionais como censos e estatísticas de saúde. A Análise espaço-temporallida com modelos preditivos que possuem representação espaço-temporal, onde a evolução do fenômeno é expressa através de representação funcional, como uso e ocupação de terra, cadastro urbano e poluição, por exemplo.

A Análise de dados espaciais envolvem umadescrição apurada de dados relacionados a processos, operando no espaço, bem como a exploração de padrões e relações em tais dados e ainda, a busca de explicação para tais padrões e relações (DINIZ, 2000).No contexto de análise de dados espaciais, os métodos exploratórios podem ser empregados no formato de mapas, enquanto outros podem envolver gráficos convencionais.

## <span id="page-11-0"></span>**2. MÉTODOS UTILIZADOS**

Foram realizados dois levantamentos, dos quais o primeiro,no período de 28 de maio a 03 de junho;e o segundo, no período de 02 a 08 de julho. Os dados foram coletados em nove empreendimentose agrupados em quatro PGV (Tabela 1). O levantamento de dados ocorreudurante sete dias, começando na segunda-feira. Nos dias de segunda-feira até sexta foram analisados os PGV 1 e 2; os dados foram coletados 15 minutos a cada hora, das 09h às 15h. Os PGV 3 e 4 foram analisados no sábado e no domingo e os dados foram coletadosse dados de 08h até 12h, também sendo coletado 15 minutos de cada hora.

| PGV 1                                  | PGV <sub>2</sub> | PGV <sub>3</sub>   | PGV <sub>4</sub>      |
|----------------------------------------|------------------|--------------------|-----------------------|
| 1.1. Banco do Brasil                   | 2.1. Bradesco    | 3.1. Mercado Santo | 4.1. Feira do         |
| 1.2. Caixa Econômica   2.2. Prefeitura |                  | Antonio            | <b>Produtor Rural</b> |
| 1.3.CESP                               | $2.3.$ Basa      |                    |                       |
| 1.4. Drogaria Pereira                  |                  |                    |                       |

Tabela 1PGV onde foram coletados os dados dos dois Levantamentos

Em cada empreendimento realizou-se a contagem da entrada e saída de pessoas,de motocicletas,de carros ede bicicletas. Esses dados são necessários para a produção e atração de viagem por modo de transporte. Em cada PGV foi aplicado um questionário, para a coleta de informações referentes à origem, ao destino e ao motivo da viagem.

Estes dados foram armazenados em dois bancos de dados: um para a contagem do fluxo de entrada e saída em cada empreendimento; e outro, para os dados de origem, destino e motivo da viagem.

O procedimento metodológico adotado se dá pela execução das etapas seguintes, conforme informado na Tabela 1:

#### Tabela 1. Etapas da execução da metodologia.

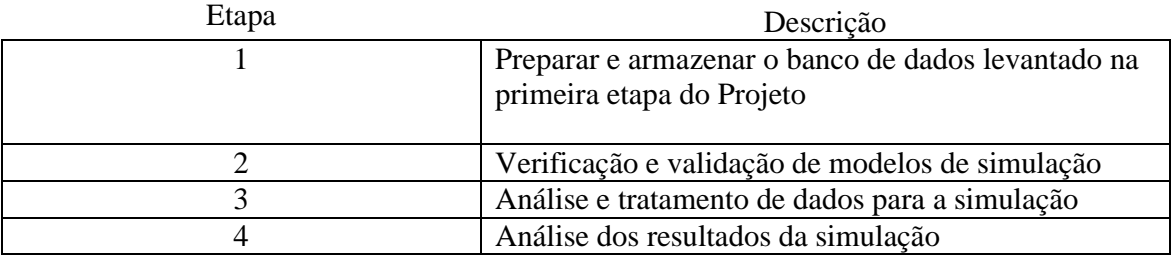

As distribuições são tratadas anteriormente, em particular, antes da simulação, descrevendose os fenômenos regidos por variáveis aleatórias que possuem variação simétrica acima e abaixo da média. Muito utilizada em um PGV e Origem e Destino em um trajeto. Sua mais importante contribuição é o fato de que os possíveis valores de uma variável aleatória, que são resultantes da soma ou da média, de um grande número de outras variáveis aleatórias resultam em uma curva, cuja forma pode ser aproximadamente por uma distribuição normal, exponencial, Poisson, uniforme, triangular, lognormal, *erlang*, *gama*, *beta* e *weibull*.

## <span id="page-12-0"></span>RESULTADOS E DISCUSSÕES

#### **2.1.Análise Exploratória**

### 2.1.1. Densidade Populacional

<span id="page-12-1"></span>Comparando osSensos do IBGE de 2000 e 2010, percebe-se o município teve um crescimento de 16,7% na população e 33,3% em número de bairros.No ano 2000, o município possuía 14 bairros (IBGE,2000), com uma população de 72.115 habitantes. Desta população 46.290 habitantes foram especificados nos 14 bairros, o restante estava sem especificação.

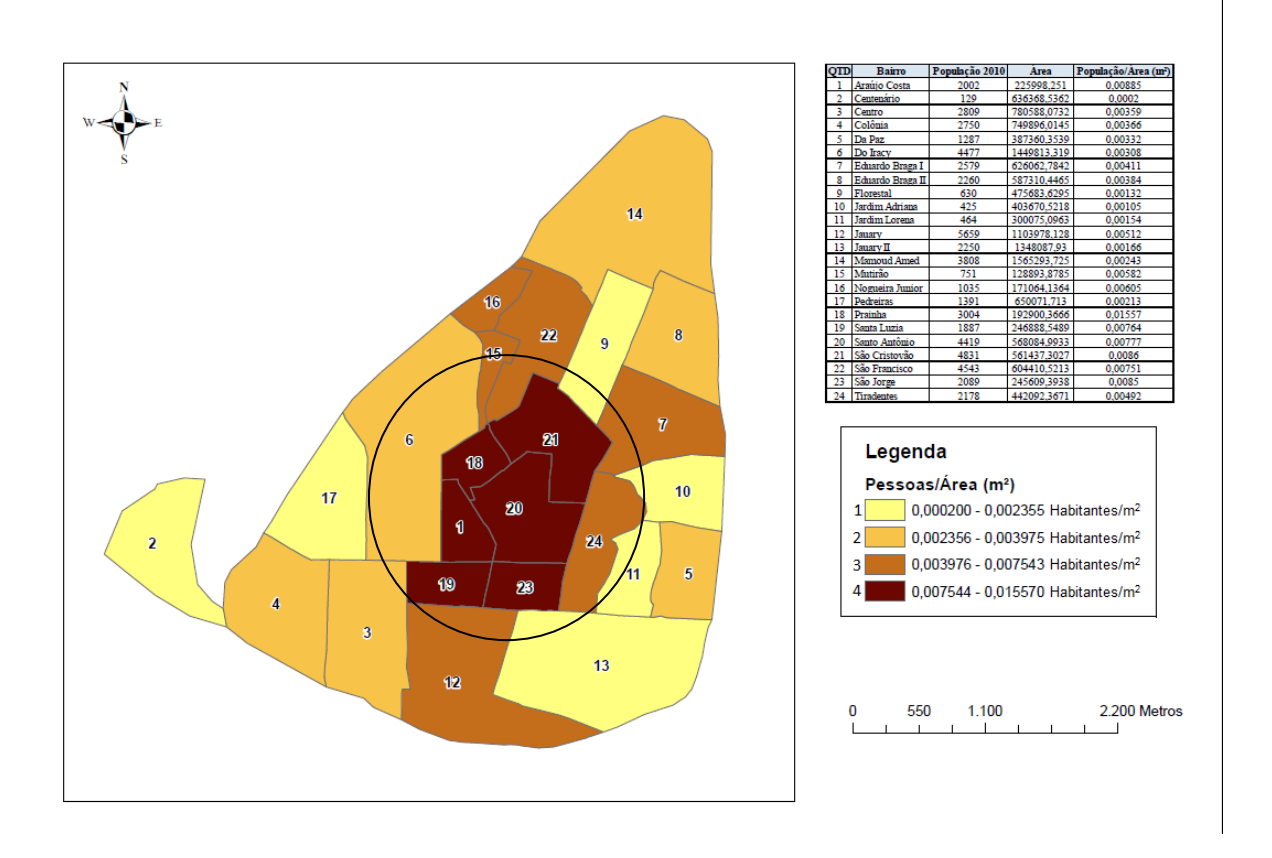

O *BoxMap* da Densidade populacional no ano 2010 está representado na figura 2.

Figura 2BoxMap da Densidade Populacional de Itacoatiara/AM 2010

Para gerar o *BoxMap* da Densidade Populacional, foram utilizados os dados do censo do IBGE 2010, por meio do software ARCGIS 10.0. A população foi dividida em quatro quartis. De acordo com a Fig.2, há seis bairros no quarto quadrante que apresentam a maior densidade populacional: Prainha, Araújo Costa, São Cristovão, São Jorge, Santo Antônio e Santa Luzia. O circulo mostra essa região.

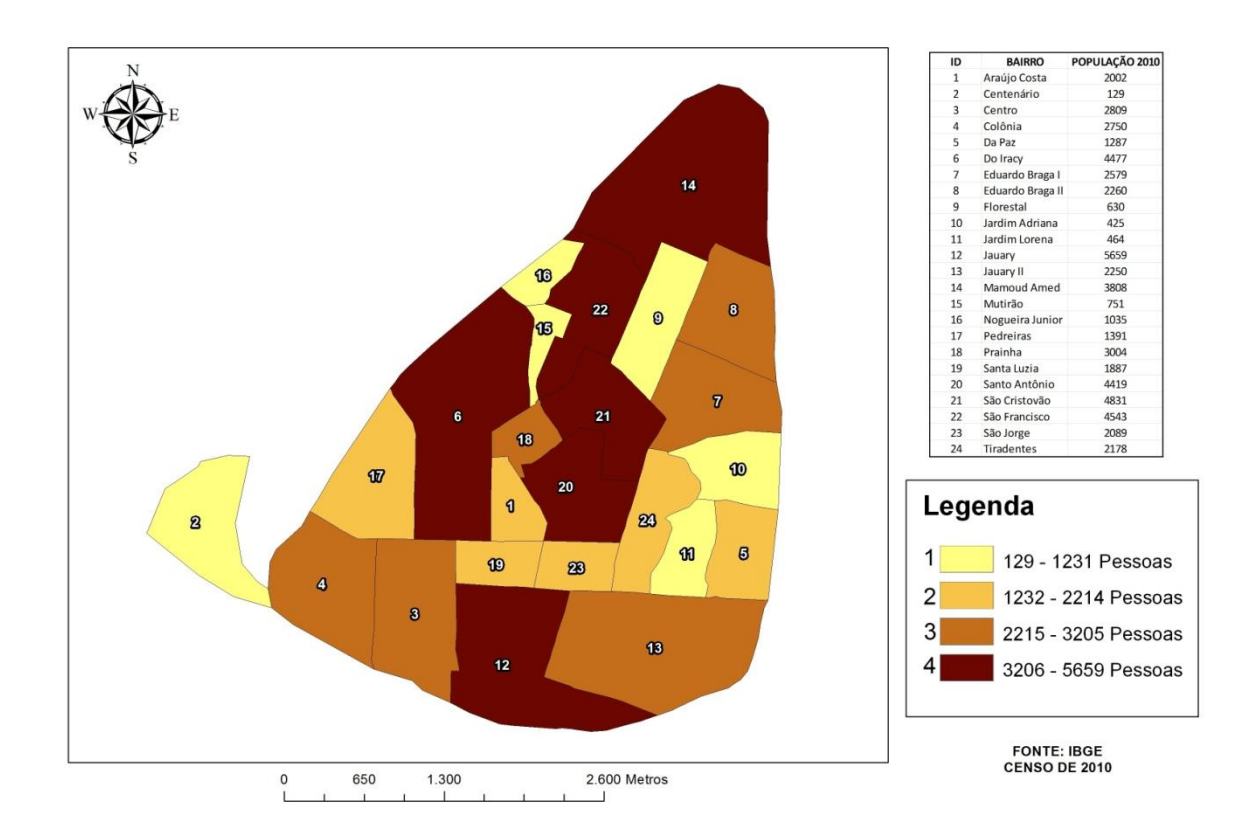

O *BoxMap* do número de habitantes por bairros no ano 2010 está representado a figura

Figura 3*BoxMap* do número de habitantes por bairro

De acordo com a Figura 5, há seis bairros no quarto quadrante, elesapresentam maior densidade populacional do que os outros bairros na região norte, central. Seguem-se o bairro do Iracya oeste do mapa e o bairro Jauary ao sul.

## 2.1.2. Fluxo nos PGV's

3.

<span id="page-14-0"></span>Os PGV1 e 2 foram analisados de segunda a sexta-feira. Nas contagens foi possível obter dados de entrada e saída por modalidade. Os PGV 3 e 4 foram analisados no sábado e no domingo. Considerando os dois levantamentos realizados, foi possível chegar a 29.582 contagens(pessoas, motocicletas, carros e bicicletas) nos quatro PGV. ATABELA 2 mostra os resultados obtidos nos quatro PGV. As pessoas que estão representadas na TABELA 2 correspondem a todas as pessoas contadas: as que chegaram de motocicleta, de carro, de bicicleta ou a pé.

| Tabela 2 Contagem de entrada nos PGV's |                                |      |      |       |  |  |  |  |
|----------------------------------------|--------------------------------|------|------|-------|--|--|--|--|
| <b>PGV</b>                             | Bicicleta Carros Motos Pessoas |      |      |       |  |  |  |  |
|                                        | 375                            | 267  | 3514 | 10256 |  |  |  |  |
| 2                                      | 176                            | 422. | 2749 | 7356  |  |  |  |  |
| 3                                      | 113                            | 56   | 550  | 1829  |  |  |  |  |
|                                        | 36                             | 33   | 250  |       |  |  |  |  |

A tabela 3 mostra a porcentagem de utilização de cada meio de transporte, em todos os PGV.O uso de motocicleta é maior. No PGV 1 essa utilização é maior ainda, correspondendo a 84,6%; em seguida está PGV 2, com 82,1%.

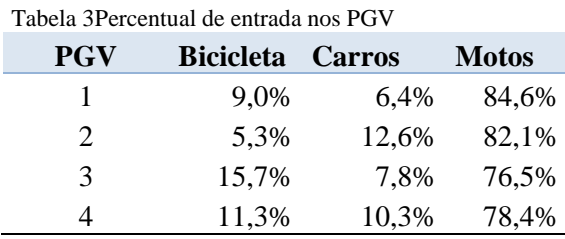

A tabela 4 mostra o fluxo de entrada e saída das modalidades em cada PGV. Os valores de entrada se aproximam dos de saída, pois esses empreendimentos analisados oferecem serviços que normalmente não retêm por muito tempo as pessoas, diferentemente de espaços de festas, *Shopping*, restaurantes, parques e outros.

|                       | ÁREA FINANCEIRA  |       |                  | <b>FLUXO DE</b>  |         | ÁREA DE MERCADO  |         |       | <b>FLUXO SÁB E</b> |       |            |       |
|-----------------------|------------------|-------|------------------|------------------|---------|------------------|---------|-------|--------------------|-------|------------|-------|
| <b>Modalidade</b>     | PGV <sub>1</sub> |       | PGV <sub>2</sub> | <b>SEG A SEX</b> |         | PGV <sub>3</sub> |         |       | PGV <sub>4</sub>   |       | <b>DOM</b> |       |
|                       | Entrada          | Saída | Entrada          | Saída            | Entrada | Saída            | Entrada | Saída | Entrada            | Saída | Entrada    | Saída |
| Bicicleta             | 375              | 295   | 176              | 207              | 551     | 502              | 113     | 129   | 36                 | 41    | 149        | 170   |
| Carros                | 267              | 194   | 422              | 407              | 689     | 601              | 56      | 46    | 33                 | 39    | 89         | 85    |
| <b>Motos</b>          | 3514             | 3145  | 2749             | 2690             | 6263    | 5835             | 550     | 531   | 250                | 271   | 800        | 802   |
| Pessoas               | 10256            | 10540 | 7356             | 7665             | 17612   | 18205            | 1829    | 1995  | 1600               | 1566  | 3429       | 3561  |
| Meio de<br>transporte | 4156             | 3634  | 3347             | 3304             | 7503    | 6938             | 719     | 706   | 319                | 351   | 1038       | 1057  |

Tabela 4 Entrada e Saída dos PGV's por meio de transporte

## <span id="page-15-0"></span>3.2 Modelagem e Simulação ARENA

A simulação foi construída, através do modelo lógico-matemático, representado a dinâmica do sistema em estudo, que foi incorporando valores para tempos, distâncias recursos disponíveis, tais como: horário, dias da semana, Pólos Gerados de Viagens PGV e Modalidades de Transportes. A modelagem é feita visualmente com objetos orientados à simulação, para a qual

foram utilizados valores médios dos fluxos de viagens para os parâmetros no modelo e as distribuições estatísticas, geradas a partir de uma colocação de dados sobre o parâmetro a ser inserido. No modelo de simulação, foram inseridos dados para que ele represente com precisão o sistema em estudo. Através das contagem de entrada nos empreendimentos, foi possível verificar o comportamento dofluxo de pessoas nas4 semanas do mêspor horários (Figura6).

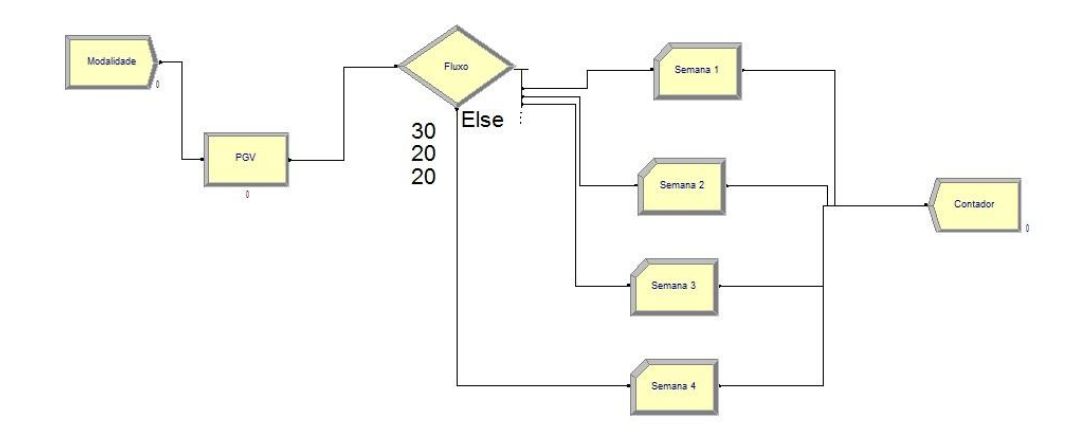

Figura 4Modelo do Fluxo de pessoas e Modalidades de Transportes utilizados- PGV 1 e 2

Observou-se que o horário de maior fluxo depessoas entrando nos PGV foi às 09h nos dois levantamentos. Nota-se que, de acordo com o passar do dia, o número de entradas vai diminuindo (Figura 6).

Na área onde se concentram os bancos em diferentes horários nos dois levantamentos. No primeiro, o horário com mais entradas de pessoas foi às 09h e vai diminuindo até o meio dia, verifica-se a circulação de pessoas muito intensa na primeira e ultima semana de cada mês, ficando as duas semanas intermediárias com fluxo de pessoas bastante insignificante, chegando ao índice de 15% na segunda semana, 17% na terceira, enquanto na primeira e a quarta semanas chega em media 35% e 33% respectivamente. No intervalo das 08h às 10h da manhã há um crescimento no número de viagens; depois desse horário há um decrescimento até o meio dia.

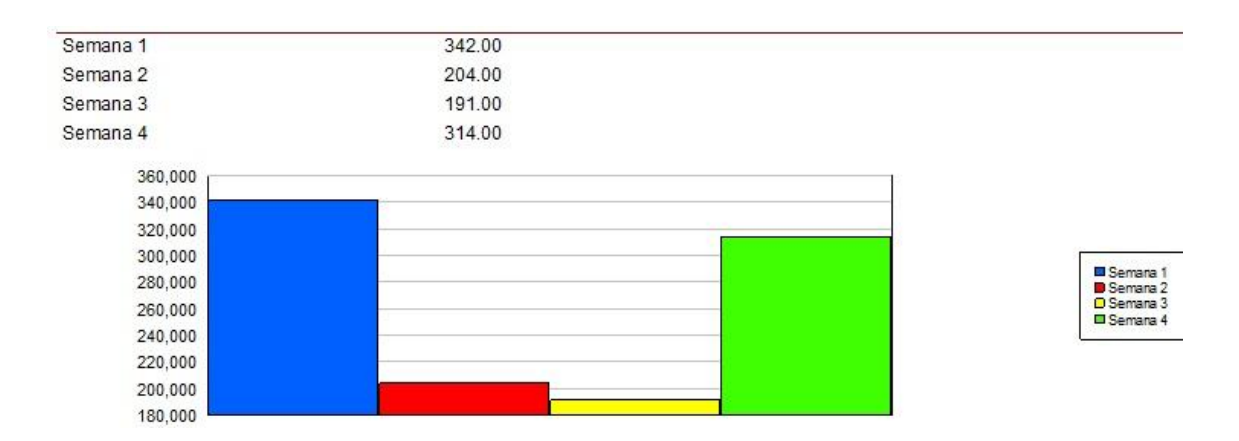

Figura 5Gráfico com fluxo de pessoas nohorário das 9 às 10 h–na área bancária do Município de Itacoatiara Nas figuras 8 e 9, como se pode observar, o comportamento dos dados de Fluxo de Pessoas e modalidade de Transporte motocicleta apresentam comportamentos de uma distribuição Beta, observado nas entradas PGV 1 (Banco do Brasil, Caixa Econômica Drogaria e CESP, no horário de 09h dos dias 28 e 30 de maio e 01 de junho, respectivamente segunda, quarta e sexta *software* Input Analyser).

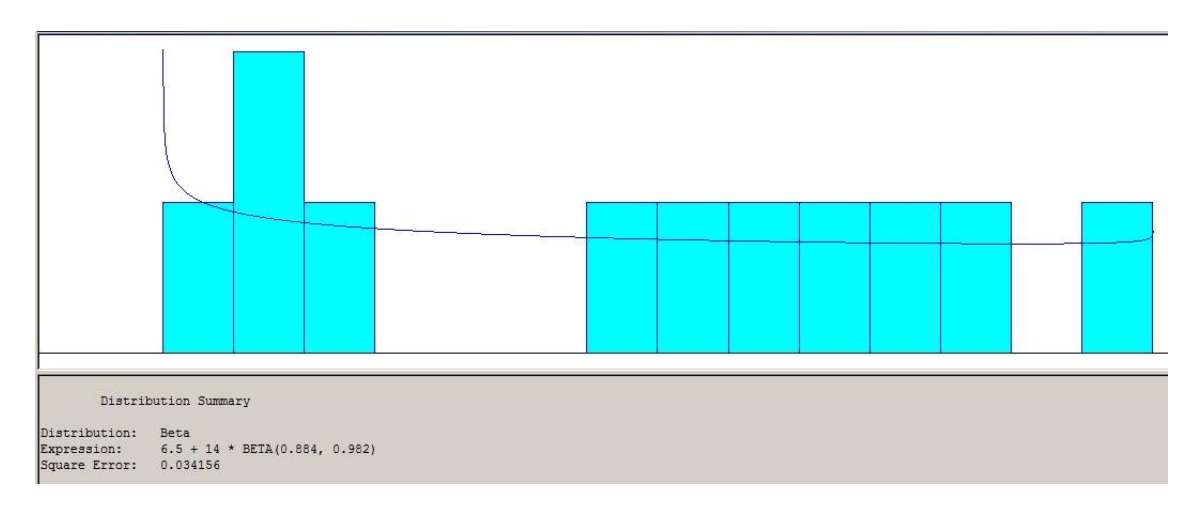

Figura 8 Gráfico com fluxo de Motocicletashorário das 9h às 10 h – na área bancária do Município de Itacoatiara

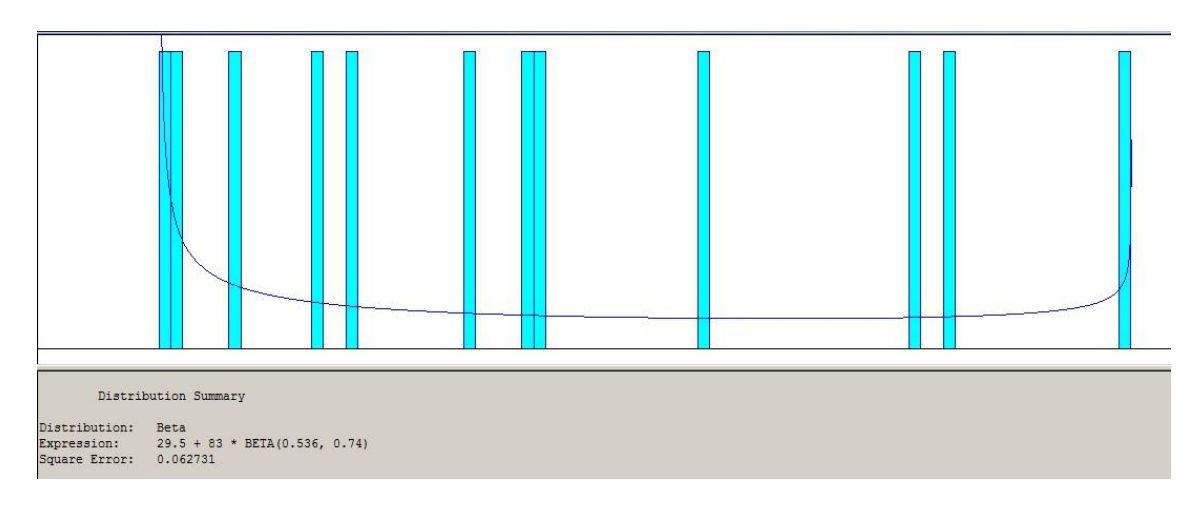

Figura 9 Gráfico com fluxo de Pessoas nohorário das 9h às 10 h – na área bancária do Município de Itacoatiara

## <span id="page-18-0"></span>**3. CONCLUSÃO**

 Impuseram-se dificuldades em obter simulação do sistema, como um todo, devido às limitações da versão do*software* ARENA, pois o número limite de blocos num mesmo projeto foi excedido.

Para sanar este problema, foi dividido o projeto em oito arquivos diferentes, para identificar a distribuição estatística e sua funcionalidade existente no sistema. Isto nos possibilitou resultados mais exatos e precisos para a simulação completa do sistema.

Mesmo assim, foi possível perceber a importância da simulação dentro de cada Polo Gerador de Viagem, pode-se aumentar a capacidade de eficiência do fluxo de pessoas e modalidades de transportes, caso o uso destes estivessem gerando filas de tamanhos indesejáveis. A simulação se faz necessária para a obtenção de relatórios com informações relativas à situação de um determinado sistema ou uma possível alteração dos mesmos.

Foram criados vários modelos de simulação e houve tratamento dos dados de entrada e saída do modelo, onde foi possível testar soluções, prever gargalos, desempenho e fluxo de pessoas e modalidades de transportes.

Para maiores afirmações quanto à projeção para cinco a dez anos, faz-se necessário continuar com acompanhamento de construir uma série temporal para construção de futuros trabalhos para avanços de conhecimentos sobre fluxo e pessoas e transportes.

## <span id="page-19-0"></span>**4. REFERÊNCIAS BIBLIOGRÁFICAS**

ARY, M.B. **Análise da Demanda de Viagens Atraídas por Shopping Centers em Fortaleza**. Dissertação de Mestrado, Programa de Mestrado em Engenharia de Transportes, Universidade Federal do Ceará, Fortaleza, (2002).

BERTONCINI, B. V.; São Carlos, 2007. **Uma Proposta de Carregamento Incremental de Fluxo Veicular para Estimação de Matriz OD Sintética**.

BERTONCINI, B. V.; KAWAMOTO, E. 2012. **Modelagem da matriz OD sintética a partir dos volumes observados nas interseções da rede de transporte**. TRANSPORTES. ISSN: 2237-1346

CÂMARA, Gilberto. **ANÁLISE ESPACIAL E GEOPROCESSAMENTO**. Instituto Nacional de Pesquisas Espaciais, Ministério da Ciência e Tecnologia, São José dos Campos (2002). Disponível em:

<http://inpe.academia.edu/GilbertoCamara/Papers/504442/Analise\_espacial\_e\_geoprocessamento>> . Data: 30/01/2012.

CAMPOS, V.B. G; MELO, B.P. **Relacionando a ocupação urbana com o sistema viário para o desenvolvimento sustentável**. Programa de Mestrado em Engenharia de Transportes, Instituto Militar de Engenharia, Rio de Janeiro, (2000).

CAMPOS, Vânia B. G. **PLANEJAMENTO DE TRANSPORTES: CONCEITOS E MODELOS DE ANÁLISE**. (2007). Disponível em:

<http://aquarius.ime.eb.br/~webde2/prof/vania/apostilas/Plan2007.pdf>>. Data: 30/01/2012.

DANTAS, A. S.; TACO, P. W. G.; BARTOLI, S. P; YAMASHITA, Y. **APLICA "ES DOS SISTEMAS DE INFORMAÇÕES GEOGRÁFICAS EM TRANSPORTES SOB O ENFOQUE DA ANÁLISE ESPACIAL".** Universidade de Brasília, (1997). Disponível em: <http://ir.canterbury.ac.nz/bitstream/10092/296/1/12584061\_Main.pdf>>. Data: 30/01/2012.

DINIZ, Alexandre. **GEOPROCESSAMENTO**. Universidade Federal de Minas Gerais, (2000). Disponível em:

<http://www.csr.ufmg.br/geoprocessamento/publicacoes/estespacial.pdf>>. Data: 30/01/2012.

FOOK, Karla D. **INTEGRAÇÃO DA ESTATÍSTICA ESPACIAL EM AMBIENTES GIS**. Instituto Nacional de Pesquisas Espaciais, Ministério da Ciência e Tecnologia, São

José dos Campos (2005). Disponível em: <http://www.dpi.inpe.br/~karla/qualificacao.pdf>>. Data: 30/01/2012.

**FREITAS FILHO, P. J.** d; Florianópolis. 2008. Introdução à Modelagem e Simulação de Sistemas com Aplicações em Arena. 2. ed. rev. e atual.

FRANÇA, Daniela de A; RUDORFF, Bernardo F. T. **ANÁLISE DE PADRÕES DE ÁREAS: ESTUDO DE CASO NA RA - ARAÇATUBA A PARTIR DE TÉCNICAS DE ANÁLISE ESPACIAL,** Instituto Nacional de Pesquisas Espaciais - INPE - São José dos Campos - SP (2011). Disponível em: <http://www.dsr.inpe.br/sbsr2011/files/p1457.pdf>>. Data: 30/01/2012.

GASPARINI, A.; Rio De Janeiro. 2008. **Atratividade do Transporte de Carga para Pólos Geradores de Viagem em Áreas Urbanas** - Instituto Militar de Engenharia. GOLDNER, L. G.; SILVA, M. O**. UMA ANÁLISE DE INDÚSTRIAS COMO PGV´S: O CASO DE TUBARÃO/SC.** UFSC – Universidade Federal de Santa Catarina – PPGEC/UFSC. Florianópolis, 2009. Acesso em 21 de Abril de 2010, disponível em Rede Ibero-America de Pólos Geradores de Viagens: [http://redpgv.coppe.ufrj.br.](http://redpgv.coppe.ufrj.br/)

HERZ, M.; GALARRAGA, JORGE, PASTOR, G. **CENTROS UNIVERSITARIOS COMO POLOS GENERADORES DE VIAJES.** Cátedra Transporte I – FCEFyN – Universidad Nacional de Córdoba, 2007**.** Acesso em 21 de Abril de 2010, disponível em Rede Ibero-America de Pólos Geradores de Viagens: [http://redpgv.coppe.ufrj.br.](http://redpgv.coppe.ufrj.br/)

IBGE, **Resultados do Censo 2010**. Disponível em: [http://www.censo2010.ibge.gov.br.](http://www.censo2010.ibge.gov.br/) Data: 10/03/2011.

KNEIB, E. C.; SILVA, M. F. DA. **DENSIDADE POPULACIONAL E GERAÇÃO DE VIAGENS: ANÁLISE EXPLORATÓRIA COMPARATIVA APLICADA A UM MUNICÍPIO BRASILEIRO.** Universidade Federal de Tocantins. Acesso em 21 de Abril de 2010, disponível em Rede Ibero-America de Pólos Geradores de Viagens: [http://redpgv.coppe.ufrj.br.](http://redpgv.coppe.ufrj.br/)

KNEIB, E. C.; TACO, P. W; SILVA, P. C. M. DA.**IDENTIFICAÇÃO E AVALIAÇÃO DE IMPACTOS NA MOBILIDADE: ANÁLISE APLICADA A PÓLO GERADORES** 

**DE VIAGENS**. PLURIS, 2006. Acesso em 21 de Abril de 2010, disponível em Rede Ibero-America de Pólos Geradores de Viagens: [http://redpgv.coppe.ufrj.br](http://redpgv.coppe.ufrj.br/)

**LEAL**, L. R.; Rio de Janeiro. 2011. **SIMULAÇÃO APLICADA AO GERENCIAMENTO DE PROJETOS: UMA REVISÃO** - Universidade Federal do Rio de Janeiro.

MELLO, B. A. de Santo Ângelo. 2001. **MODELAGEM E SIMULAÇÃO DE SISTEMAS - UNIVERSIDADE REGIONAL INTEGRADA DO ALTO URUGUAI E DAS MISSÕES**.

MARQUES, Américo J. **APLICAÇÃO DE TÉCNICAS DE AUTOCORRELAÇÃO ESPACIAL PARA AVALIAÇÃO DA ORGANIZAÇÃO DAS HABITAÇÕES NAS MESORREGIÕES DO ESTADO DO PARANÁ**. Universidade Estadual de Maringá, (2009). Disponível em: <http://www.observatorium.ig.ufu.br>>. Data: 30/01/2012.

ROCHA, D. C. T.; FREITAS, I. M. D. P. DE. **POTENCIALIDADE DA APLICAÇÃO DA TÉCNICA DE GRUPO FOCAL NOS ESTUDOS SOBRE GERENCIAMENTO DA MOBILIDADE EM PÓLOS GERADORES DE TRÁFEGO**. Acesso em 21 de Abril de 2010, disponível em Rede Ibero-America de Pólos Geradores de Viagens: [http://redpgv.coppe.ufrj.br.](http://redpgv.coppe.ufrj.br/)

SOUZA, S. C. FERREIRA DE; JACQUES, M. A. P. **MODELOS PARA A ESTIMATIVA DE VIAGENS GERADAS POR INSTITUIÇÕES.** XX Congresso de Investigação e Docência nos Transportes. Brasília, 2006.

SILVA, P. V. C.; NEVES, J. M. J. ; FREITAS, L.; PORTUGAL, L. S. **BASES E LEVANTAMENTO DE DADOS PARA A DETERMINAÇÃO DE TAXAS DE GERAÇÃO DE VIAGENS.** (2009)**.** Programa de Engenharia de Transportes – COPPE/UFRJ. Centro de Tecnologia. Acesso em 21 de Abril de 2010, disponível em Rede Ibero-America de Pólos Geradores de Viagens: [http://redpgv.coppe.ufrj.br.](http://redpgv.coppe.ufrj.br/)

UNIP, **Guia de normatização para apresentação de trabalhos científicos**. Disponível em: <http://www.unip.br/servicos/biblioteca/download/manual\_de\_normalizacao.pdf>>. Data: 30/01/2012.

UFAM, **Guia para elaboração de relatórios do PIBIC de exatas, da terra e Engenharia (exceto matemática)**. Disponível em:

<http://betapropesp.ufam.edu.br/portais/propesp/attachments/045\_Guia\_Exatas[1]. pdf>.Data: 30/01/2012.

Pinto, A. B.; Diógenes, M. C.; Lindau, L. A. (2003) **QUANTIFICAÇÃO DOS IMPACTOS DE PÓLOS GERADORES DE TRÁFEGO. PROGRAMA DE PÓS-GRADUAÇÃO EM ENGENHARIA DE PRODUÇÃO**– PPGEP, 2003.

Sousa, D.A. CAMELO, A.M.; Amazonas. 2012. **DENSIDADE POPULACIONAL E GERAÇÃO DE VIAGENS: ANÁLISE EXPLORATÓRIA COMPARATIVA APLICADA AO MUNICÍPIO DE ITACOATIARA/AM-** Universidade Federal do Amazonas.

Vargas, H.C. São Paulo. 2012. **MOBILIDADE URBANA NAS GRANDES CIDADES**revista URBS. no 47, ano XII.

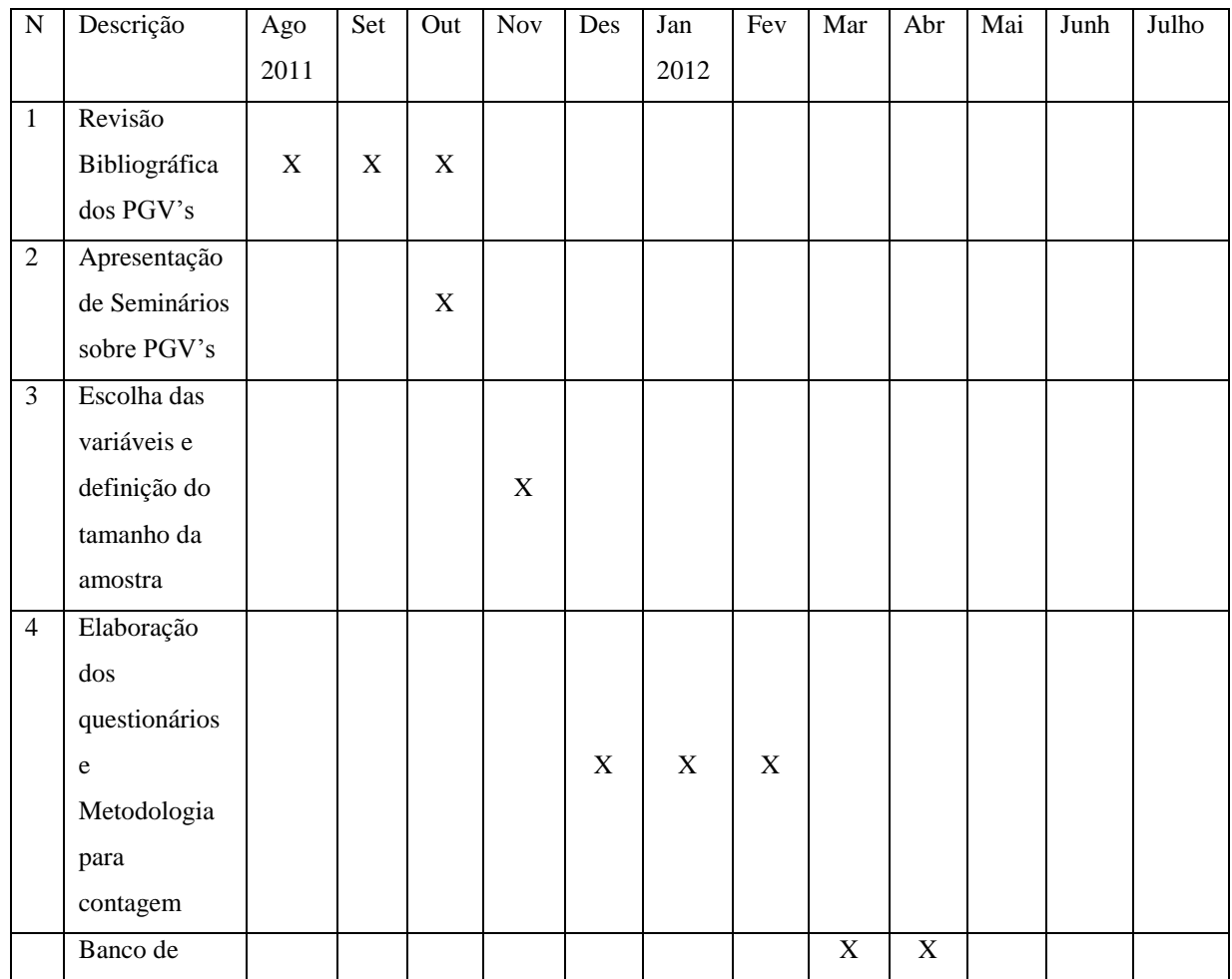

## <span id="page-22-0"></span>**5. CONOGRAMA DE ATIVIDADES**

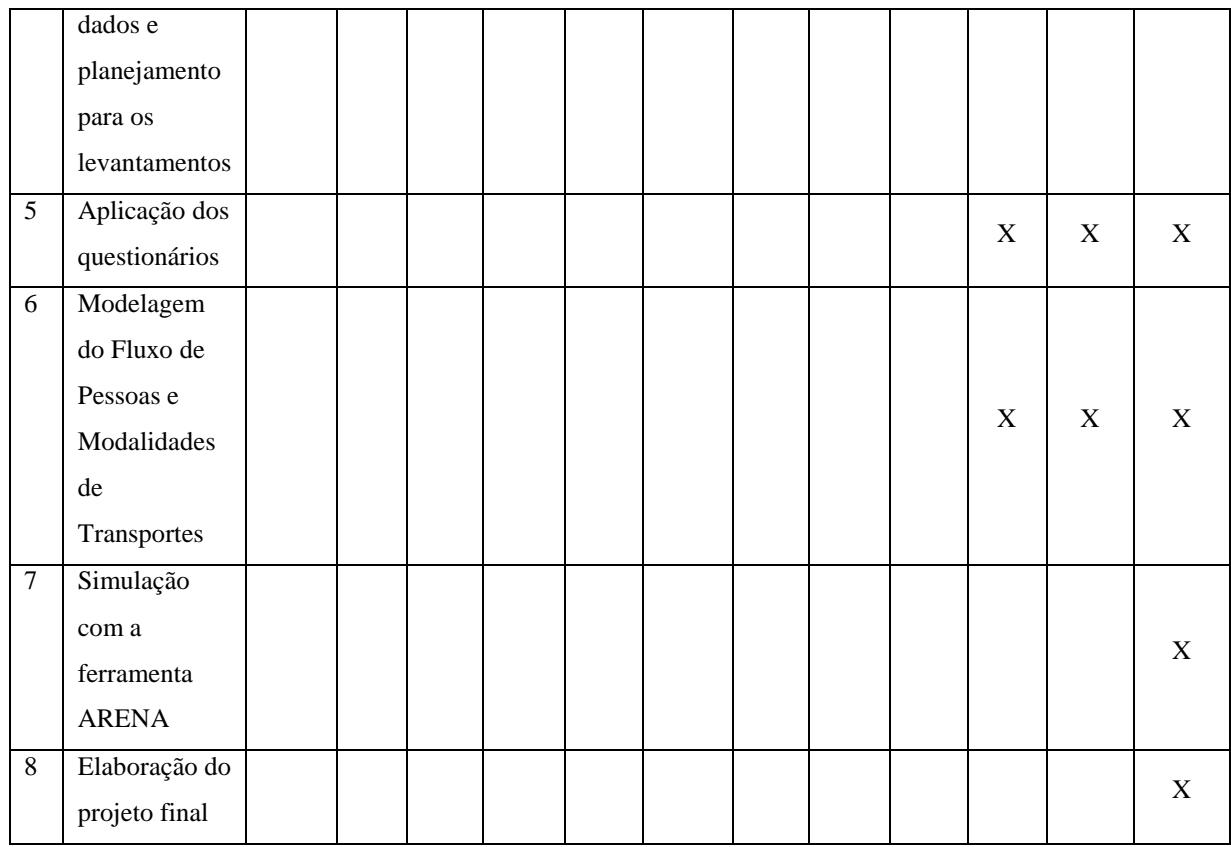